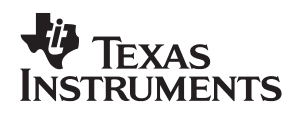

# **Using the UCC38500EVM**

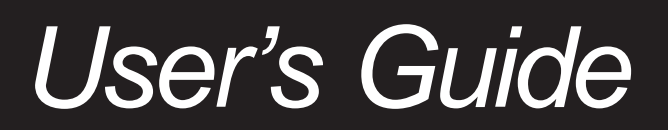

**SLUU068C**

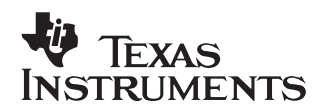

# **Using the UCC38500**

# User's Guide

**February 2005 Power Management Products**

**SLUU068C**

#### **IMPORTANT NOTICE**

Texas Instruments Incorporated and its subsidiaries (TI) reserve the right to make corrections, modifications, enhancements, improvements, and other changes to its products and services at any time and to discontinue any product or service without notice. Customers should obtain the latest relevant information before placing orders and should verify that such information is current and complete. All products are sold subject to TI's terms and conditions of sale supplied at the time of order acknowledgment.

TI warrants performance of its hardware products to the specifications applicable at the time of sale in accordance with TI's standard warranty. Testing and other quality control techniques are used to the extent TI deems necessary to support this warranty. Except where mandated by government requirements, testing of all parameters of each product is not necessarily performed.

TI assumes no liability for applications assistance or customer product design. Customers are responsible for their products and applications using TI components. To minimize the risks associated with customer products and applications, customers should provide adequate design and operating safeguards.

TI does not warrant or represent that any license, either express or implied, is granted under any TI patent right, copyright, mask work right, or other TI intellectual property right relating to any combination, machine, or process in which TI products or services are used. Information published by TI regarding third−party products or services does not constitute a license from TI to use such products or services or a warranty or endorsement thereof. Use of such information may require a license from a third party under the patents or other intellectual property of the third party, or a license from TI under the patents or other intellectual property of TI.

Reproduction of information in TI data books or data sheets is permissible only if reproduction is without alteration and is accompanied by all associated warranties, conditions, limitations, and notices. Reproduction of this information with alteration is an unfair and deceptive business practice. TI is not responsible or liable for such altered documentation.

Resale of TI products or services with statements different from or beyond the parameters stated by TI for that product or service voids all express and any implied warranties for the associated TI product or service and is an unfair and deceptive business practice. TI is not responsible or liable for any such statements.

Mailing Address:

Texas Instruments Post Office Box 655303 Dallas, Texas 75265

Copyright 2001, Texas Instruments Incorporated

#### **EVM IMPORTANT NOTICE**

Texas Instruments (TI) provides the enclosed product(s) under the following conditions:

This evaluation kit being sold by TI is intended for use for **ENGINEERING DEVELOPMENT OR EVALUATION PURPOSES ONLY** and is not considered by TI to be fit for commercial use. As such, the goods being provided may not be complete in terms of required design-, marketing-, and/or manufacturing-related protective considerations, including product safety measures typically found in the end product incorporating the goods. As a prototype, this product does not fall within the scope of the European Union directive on electromagnetic compatibility and therefore may not meet the technical requirements of the directive.

Should this evaluation kit not meet the specifications indicated in the EVM User's Guide, the kit may be returned within 30 days from the date of delivery for a full refund. THE FOREGOING WARRANTY IS THE EXCLUSIVE WARRANTY MADE BY SELLER TO BUYER AND IS IN LIEU OF ALL OTHER WARRANTIES, EXPRESSED, IMPLIED, OR STATUTORY, INCLUDING ANY WARRANTY OF MERCHANTABILITY OR FITNESS FOR ANY PARTICULAR PURPOSE.

The user assumes all responsibility and liability for proper and safe handling of the goods. Further, the user indemnifies TI from all claims arising from the handling or use of the goods. Please be aware that the products received may not be regulatory compliant or agency certified (FCC, UL, CE, etc.). Due to the open construction of the product, it is the user's responsibility to take any and all appropriate precautions with regard to electrostatic discharge.

EXCEPT TO THE EXTENT OF THE INDEMNITY SET FORTH ABOVE, NEITHER PARTY SHALL BE LIABLE TO THE OTHER FOR ANY INDIRECT, SPECIAL, INCIDENTAL, OR CONSEQUENTIAL DAMAGES.

TI currently deals with a variety of customers for products, and therefore our arrangement with the user **is not exclusive**.

TI assumes **no liability for applications assistance, customer product design, software performance, or infringement of patents or services described herein**.

Please read the EVM User's Guide and, specifically, the EVM Warnings and Restrictions notice in the EVM User's Guide prior to handling the product. This notice contains important safety information about temperatures and voltages. For further safety concerns, please contact the TI application engineer.

Persons handling the product must have electronics training and observe good laboratory practice standards.

No license is granted under any patent right or other intellectual property right of TI covering or relating to any machine, process, or combination in which such TI products or services might be or are used.

Mailing Address:

Texas Instruments Post Office Box 655303 Dallas, Texas 75265

Copyright 2001, Texas Instruments Incorporated

#### **EVM WARNINGS AND RESTRICTIONS**

It is important to operate this EVM within the input voltage range of 85 V to 265 V and the output voltage of 12 V +/- 5%.

Exceeding the specified input range may cause unexpected operation and/or irreversible damage to the EVM. If there are questions concerning the input range, please contact a TI field representative prior to connecting the input power.

Applying loads outside of the specified output range may result in unintended operation and/or possible permanent damage to the EVM. Please consult the EVM User's Guide prior to connecting any load to the EVM output. If there is uncertainty as to the load specification, please contact a TI field representative.

During normal operation, some circuit components may have case temperatures greater than 50°C. The EVM is designed to operate properly with certain components above 50°C as long as the input and output ranges are maintained. These components include but are not limited to linear regulators, switching transistors, pass transistors, and current sense resistors. These types of devices can be identified using the EVM schematic located in the EVM User's Guide. When placing measurement probes near these devices during operation, please be aware that these devices may be very warm to the touch.

Mailing Address:

Texas Instruments Post Office Box 655303 Dallas, Texas 75265

Copyright 2001, Texas Instruments Incorporated

### **Contents**

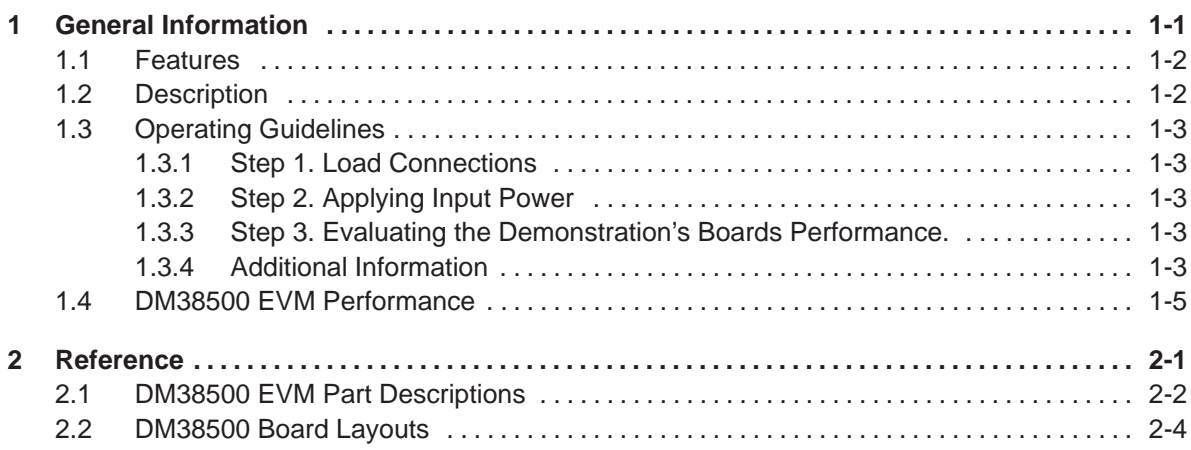

## **Figures**

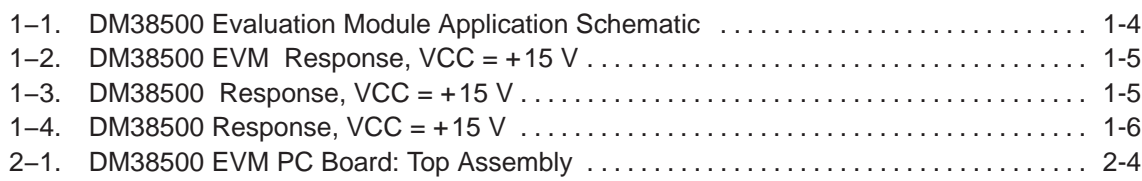

### **Chapter 1**

## **General Information**

This chapter details the Texas Instruments (TI) DM38500 PFC/PWM Combination Controller 100W Power Factor Correction Preregulator Evaluation Module (EVM) SLUU068. It includes a list of EVM features, a brief description of the module illustrated with a pictorial, schematic diagrams, and EVM specifications.

### **Topic Page 1.1 Features 1−2 . . . . . . . . . . . . . . . . . . . . . . . . . . . . . . . . . . . . . . . . . . . . . . . . . . . . . 1.2 Description 1−2 . . . . . . . . . . . . . . . . . . . . . . . . . . . . . . . . . . . . . . . . . . . . . . . . . . . 1.3 Operating Guidelines 1−3 . . . . . . . . . . . . . . . . . . . . . . . . . . . . . . . . . . . . . . . . . . 1.4 DM38500 EVM Performance 1−5 . . . . . . . . . . . . . . . . . . . . . . . . . . . . . . . . . . . .**

#### **1.1 Features**

UCC38500 PFC/PWM Combination Controller 100W Power Factor Correction Preregulator include:

- Combines PFC and 2nd Stage Down Converter Controls
- Controls Boost Preregulator to Near-unity Power Factor
- Accurate Power Limiting
- **Improved Feedforward Line Regulation**
- Peak Current Mode Control in Second Stage
- Programmable Oscillator
- Leading Edge/Trailing Edge Modulation for Reduced Output Ripple
- Low Startup Supply Current
- Synchronized Second Stage with Programmable Soft-start
- Programmable Second Stage Shut-down

#### **1.2 Description**

The UCC38500 provides all the functions necessary for active power factor correction and a second stage dc-to-dc converter all in one integrated circuit. The control IC uses leading edge modulation for the boost stage and trailing edge modulation for the step down converter to reduce the RMS current in the boost capacitor. The dc-to-dc controller uses peak current mode control for easy loop compensation.

The UCC38500 evaluation board is designed to illustrate the performance of the IC in a complete off-line 100W two-stage power converter using power factor correction. The demonstration board was designed to operate with a universal input voltage range (i.e. 85−265 Vac) with a regulated 12V dc output.

#### **Caution**

**High-voltage levels are present on the evaluation module whenever it is energized. Proper precautions must be taken when working with the EVM. The output capacitor has high levels of energy storage and it must be discharged before the load is removed. Serious injury can occur if proper safety precautions are not followed.**

#### **1.3 Operating Guidelines**

The operating guidelines for the evaluation board are provided with reference to the schematic in Figure 1−1 and the component layout in Figure 2−1.

#### **1.3.1 Step 1. Load Connections**

A resistive or electronic load can be applied to the output terminals labeled OUT− and OUT+.

Note: For safety reasons the load should be connected before power is supplied to the demonstration board.

#### **1.3.2 Step 2. Applying Input Power**

A 60 Hz AC power source not exceeding 265 V<sub>RMS</sub> needs be applied across terminals AC−N and AC−L for proper operation.

#### **1.3.3 Step 3. Evaluating the Demonstration's Boards Performance.**

With the AC source set between 85–265 V<sub>RMS</sub> the output voltage should be regulated and the input current should track the input voltage shape with near unity power factor. The operation of the circuit is verified over the line and load range and shows efficiency as high as 85%. At lighter loads, there may be some distortion in the line current due to Discontinuous Conduction Mode (DCM) operation. Please refer to Figures 1−2, 1−3 and 1−4 for typical EVM performance.

#### **1.3.4 Additional Information**

For more information, pin description and specifications for the UCC38500 PFC/PWM Combination Controller, please refer to the datasheet or contact the Texas Instruments Semiconductor Product Information Center at 1-800-336-5236 or 1-972-644-5580. Product Information can also be found on the World Wide Web at www.ti.com.

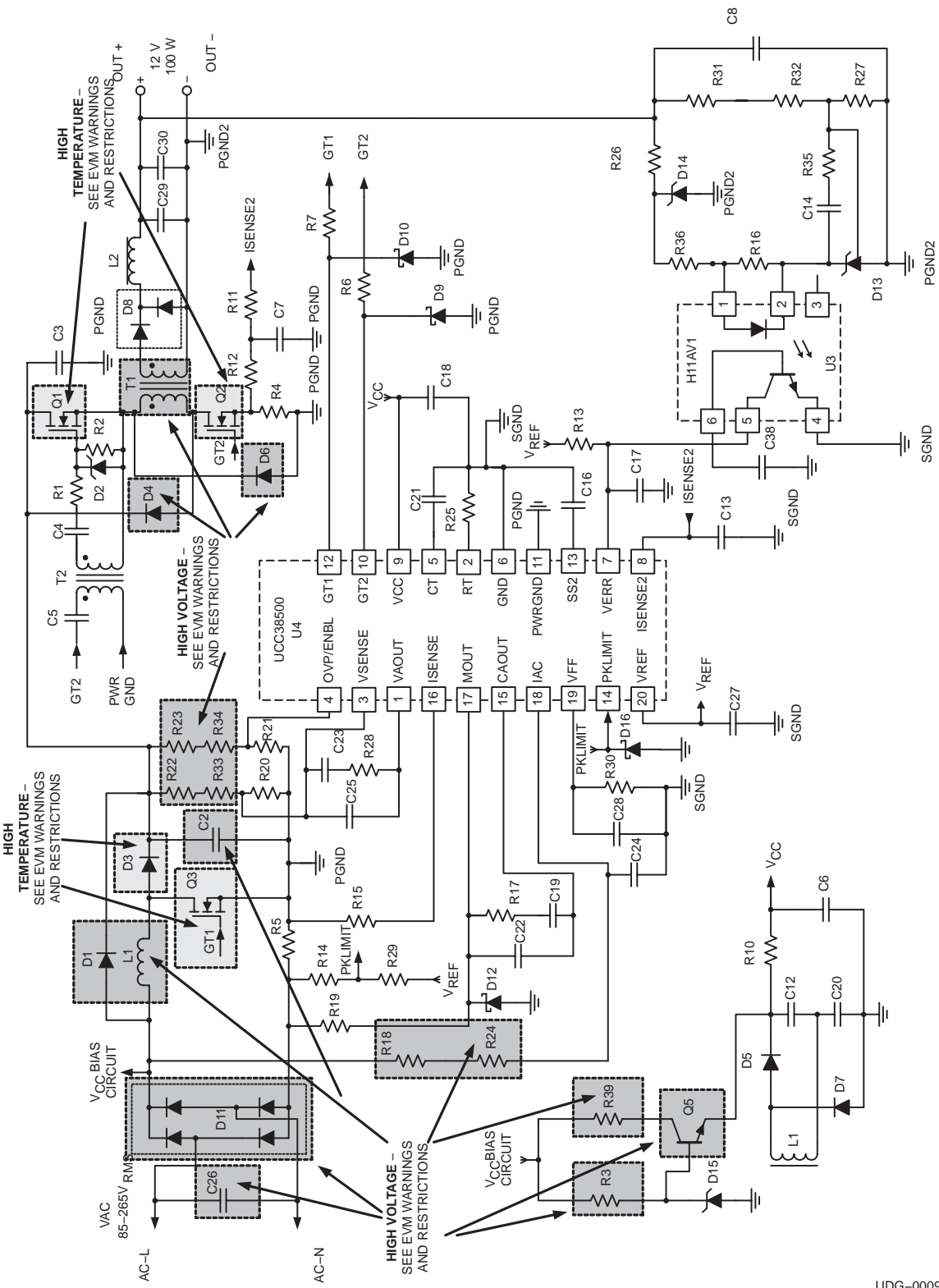

Figure 1−1. DM38500 Evaluation Module Application Schematic

UDG−00094

Note: High-Voltage component. See EVM Warnings and Restrictions at the back of this document. Note: High-Temperature component. See EVM Warnings and Restrictions at the back of this document.

#### **1.4 DM38500 EVM Performance**

Figure 1−2 through 1−4 shows the typical evaluation module performance.

Figure 1−2. DM38500 EVM Efficiency

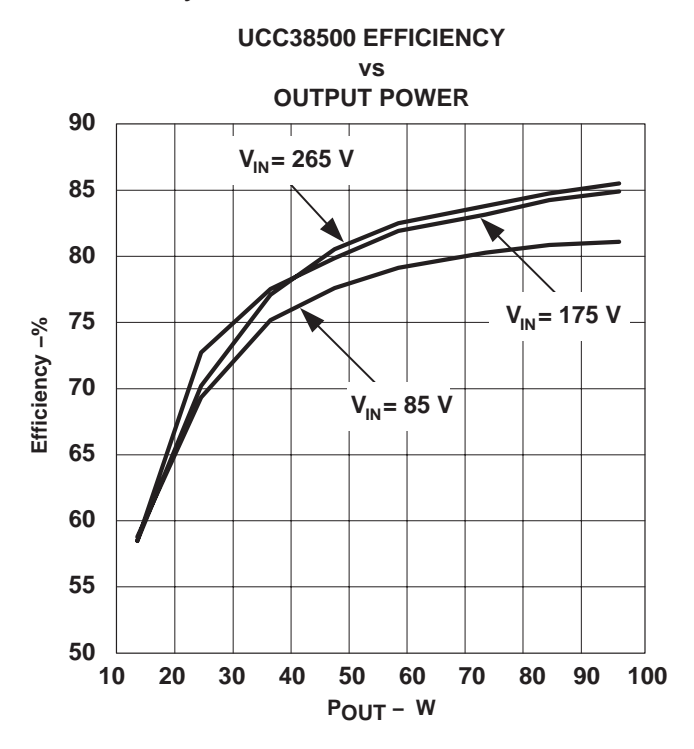

Figure 1−3. DM38500 Power Factor

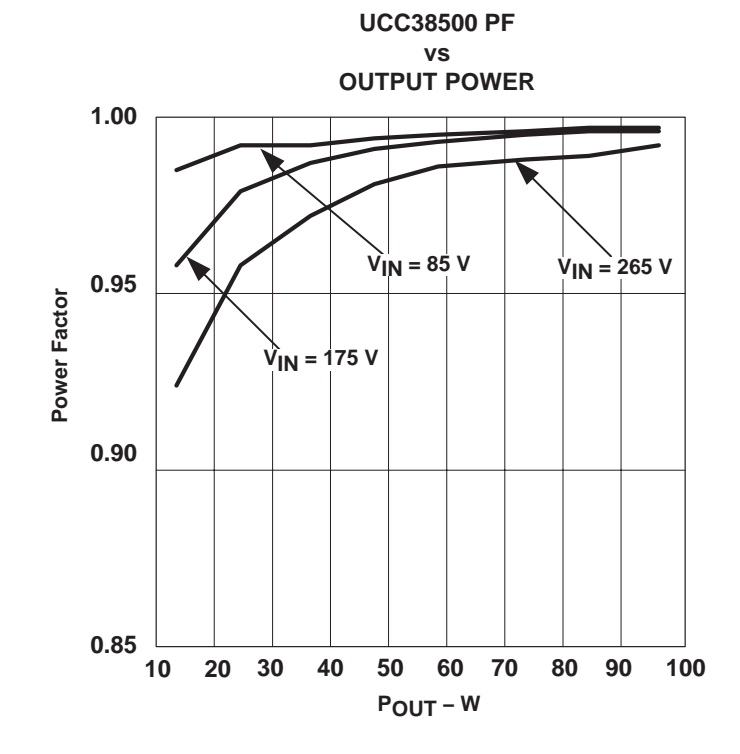

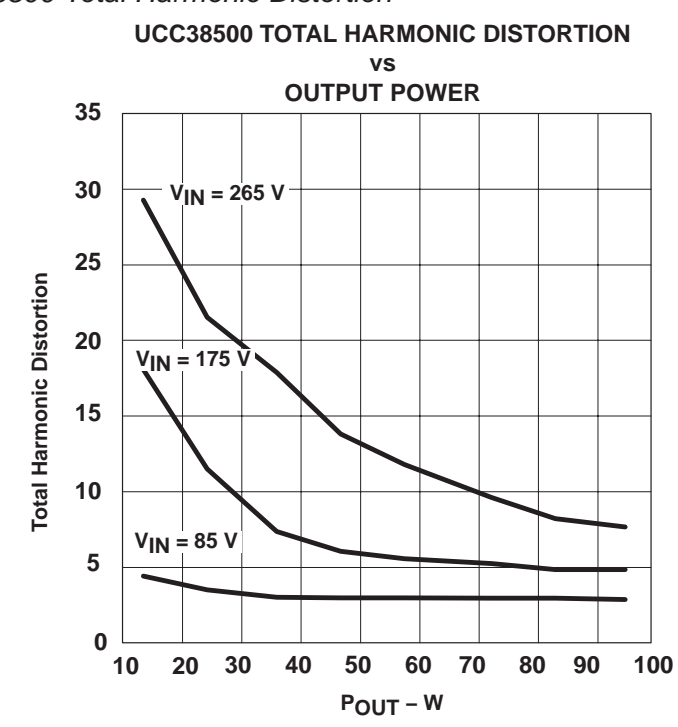

Figure 1−4. DM38500 Total Harmonic Distortion

## **Chapter 2**

## **Reference**

This chapter includes a parts list and PCB layout illustrations for the DM38500 EVM.

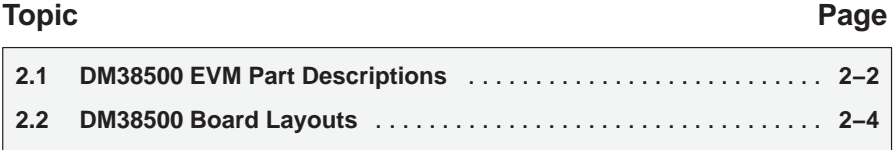

### **2.1 DM38500 EVM Part Descriptions**

| <b>Description</b> | <b>Reference</b>                                 | Qty            | <b>Value/Type Number</b>                     | <b>Manufacturer</b> | Part<br><b>Number</b> |
|--------------------|--------------------------------------------------|----------------|----------------------------------------------|---------------------|-----------------------|
| Capacitors         | C12, C20,<br>C <sub>29</sub>                     | 3              | 1 µF, 50 V, polypropylene                    | Panasonic           | ECQ-V1H105JL          |
|                    | C <sub>13</sub>                                  | 1              | 47 pF, 50 V, ceramic                         | Panasonic           | ECU-S2A470JCA         |
|                    | C7, C16,<br>C <sub>14</sub>                      | 3              | 10 nF, 50 V, ceramic                         | Panasonic           | ECU-S1H103JCB         |
|                    | C17, C38                                         | 2              | 100 pF, 50 V, ceramic                        | Panasonic           | ECU-S1H101JCA         |
|                    | C <sub>19</sub>                                  | $\mathbf{1}$   | 2.2 nF, 50 V, ceramic                        | Panasonic           | ECU-S1H222JCB         |
|                    | C <sub>2</sub>                                   | 1              | 470 nF, 400 V,<br>polypropylene              | Panasonic           | ECQ-E4474KZ           |
|                    | C <sub>21</sub>                                  | 1              | 680 pF, 50 V, ceramic                        | Panasonic           | ECU-S1H681JCB         |
|                    | C <sub>22</sub>                                  | 1              | 390 pF, 50 V, ceramic                        | Panasonic           | ECU-S1H391JCA         |
|                    | C <sub>24</sub>                                  | 1              | 100 pF, 50 V, ceramic                        | Panasonic           | ECU-S1H101JCA         |
|                    | C <sub>25</sub>                                  | $\mathbf{1}$   | 150 nF, 50 V, ceramic                        | Panasonic           | ECU-S1H154KBB         |
|                    | C <sub>26</sub>                                  | $\mathbf{1}$   | 47 nF, 600 V, polypropylene                  | Panasonic           | ECQ-E6473KF           |
|                    | C27, C18                                         | 2              | 100 pF, 50 V, ceramic                        | Panasonic           | ECU-S1H105KBB         |
|                    | C28, C23                                         | $\overline{2}$ | $2.2 \mu F$ , 50 V, ceramic                  | Panasonic           | ECU-S1H225MEB         |
|                    | C <sub>3</sub>                                   | $\mathbf{1}$   | 100 µF, 450 V, electrolytic                  | Panasonic           | ECO-S2WB101BA         |
|                    | C30                                              | 1              | 1800 µF, 25 V, electrolytic                  | Panasonic           | ECA-IEFQ182           |
|                    | C4, C5, C8                                       | 3              | $0.1 \mu F$ , 50 V, ceramic                  | Panasonic           | ECU-S1H104KBB         |
|                    | C <sub>6</sub>                                   | 1              | 100 µF, 25 V, electrolytic                   | Panasonic           | EEU-FCIE101S          |
| <b>Diodes</b>      | D1                                               | 1              | 6 A, 600 V, GI756CT                          | General Inst.       | GI756CT               |
|                    | D11                                              | 1              | 6 A, 600 V, bridge rectifier,<br><b>PB66</b> | Diodes Inc.         | <b>PB66</b>           |
|                    | D <sub>12</sub>                                  | 1              | 1 A, 40 V, Shottky                           |                     | <b>SR103CT</b>        |
|                    | D <sub>13</sub>                                  | 1              | TL431CLP                                     | TI                  | <b>TL431C</b>         |
|                    | D <sub>14</sub>                                  | 1              | 10 V, 1 W, Zener                             |                     | 1N4740                |
|                    | D <sub>15</sub> , D <sub>2</sub>                 | $\overline{2}$ | 18 V, 1 W, Zener                             |                     | 1N4746                |
|                    | D <sub>3</sub>                                   | $\mathbf{1}$   | 6 A, 600 V, ultra fast                       | IR.                 | HFA08TB60-ND          |
|                    | D4, D6                                           | 2              | 1 A, 600 V, fast recovery                    | Philips             | BYV26C                |
|                    | D5, D7, D9,<br>D <sub>10</sub> , D <sub>16</sub> | 5              | 1 A, 40 V, Shottky                           |                     | 1N5819                |
|                    | D <sub>8</sub>                                   | 1              | 6 A, 600 V, full wave<br>rectifier           | IR.                 | <b>HBR2045</b>        |
| Fuses              | FH1, FH2                                         | $\overline{2}$ | 3AG Fuse clip                                |                     |                       |
|                    | F <sub>1</sub>                                   | 1              | 6 A, 250 V                                   |                     |                       |
| Heat sinks         | HS <sub>3</sub>                                  | 1              | For Q3                                       | Aavid               | 513201                |
|                    | HS4, HS5                                         | 2              | For D3 and D8                                | Aavid               | 579302 B 0 00 00      |
|                    | <b>HS1, HS2</b>                                  | 2              | For Q1 and Q2                                | Avid                | 593002 B 0 34 00      |
| Inductors          | L1                                               | 1              | 1.7 mH, 2.5 A, coupled                       | Cooper              | CTX08-14730           |
|                    | L2                                               | 1              | 35 µH, 8.3 A                                 | Cooper              | CTX08-14279           |
| <b>MOSFETS</b>     | Q1, Q2                                           | 2              | 8 A, 500 V, n-channel                        | IR                  | <b>IRF840</b>         |
|                    | Q3                                               | 1              | 14 A, 500 V, n-channel                       | IR                  | <b>IRFP450</b>        |
|                    | Q <sub>5</sub>                                   | 1              | <b>NPN</b> transistor                        |                     | MJE13005              |
| Not used           | Q4, R8, R9,<br>C9, C15,<br>C <sub>10</sub>       | 6              | Not used                                     |                     |                       |

Table 2−1.DM38500 Part Descriptions

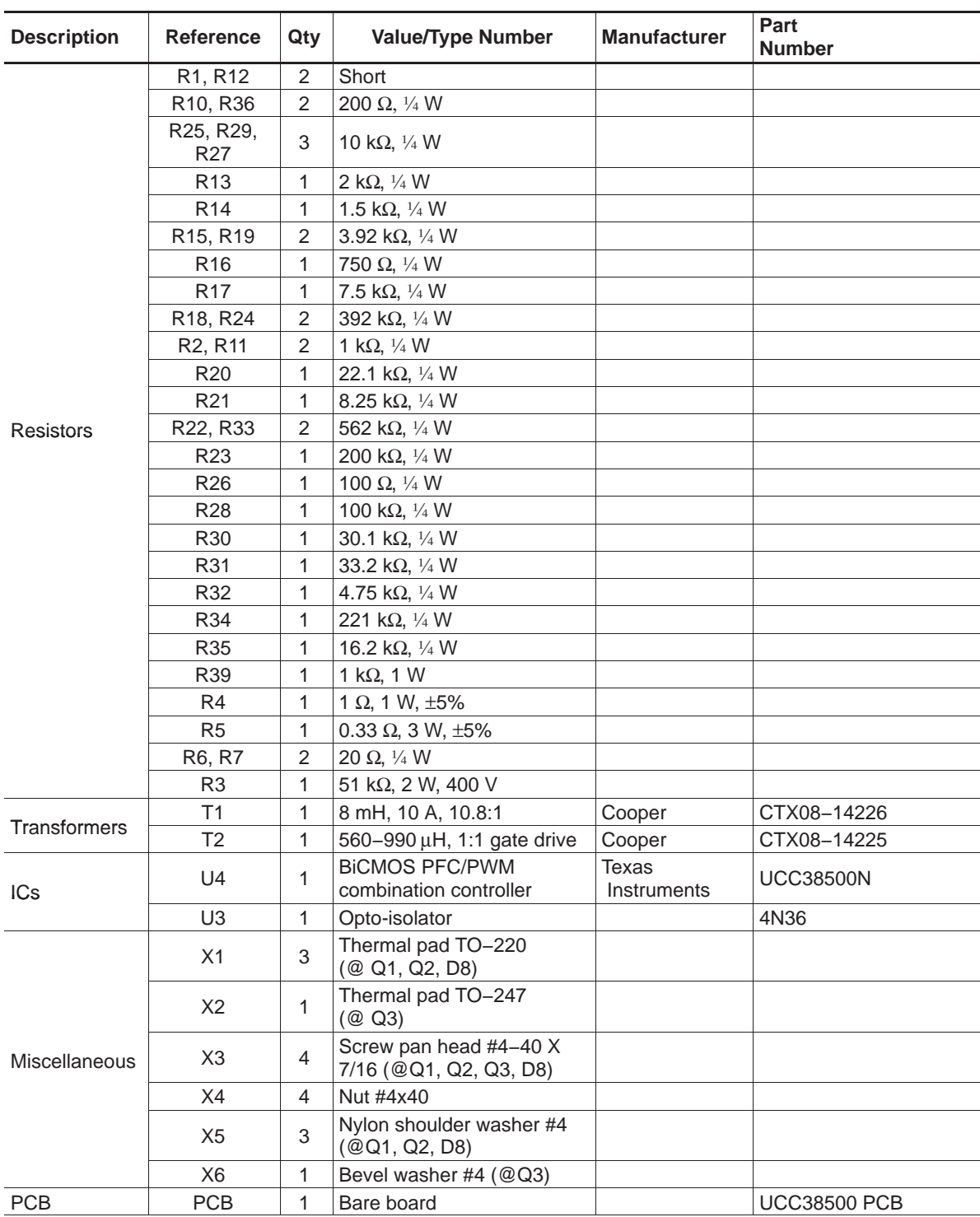

#### Notes:

1) The values of these components are to be determined by the user in accordance with the application requirements.

- 2) Unless otherwise specified, all resistors have a tolerance of  $\pm 1\%$ .
- 3) Capacitor C38 is located at reference designator R38 on the PCB.

### **2.2 DM38500 Board Layouts**

Board layout examples of the DM38500 EVM PCB are shown in the following illustrations. They are not to scale and appear here only as a reference.

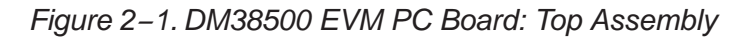

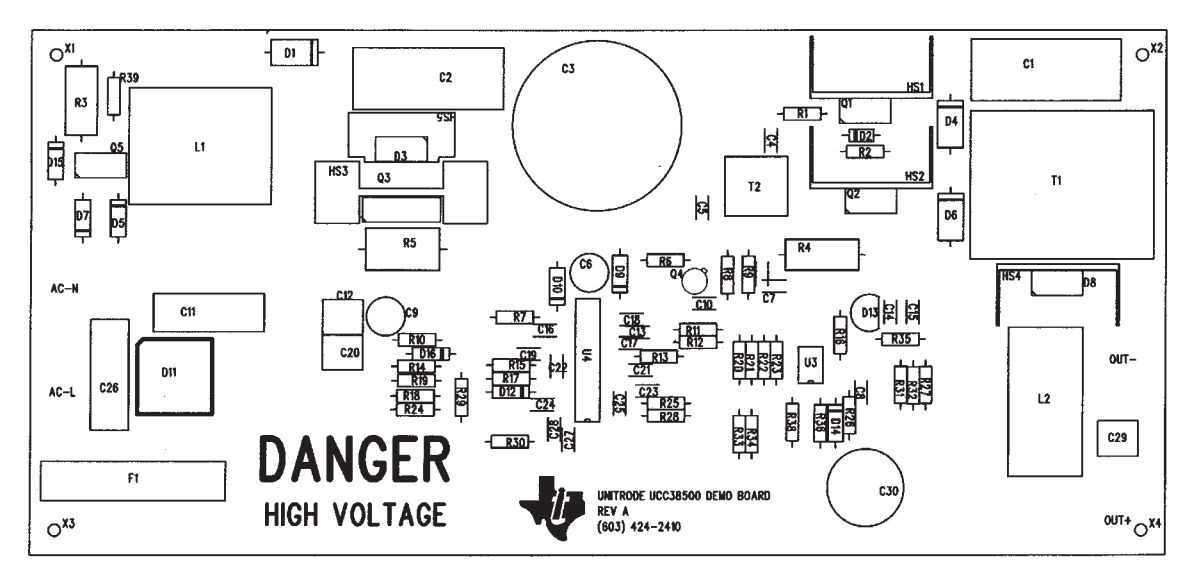